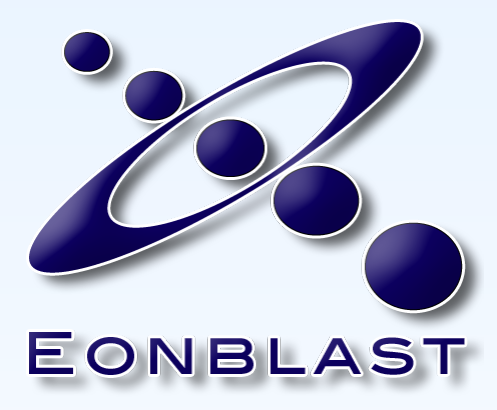

### **Erlang User Conference 2012 H. Diedrich**

http://www.eonblast.com – twitter @hdiedrich

# Henning Diedrich

- Maintainer Emysql, Erlvolt, Erlualib
- Eonblast: *game + film*
- NewTracks: *game + music*
- Bricks and mortar
- Insurance tariff language

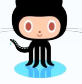

Eonble

#### **EONBLAST** WELCOME TO THE 30th CENTURY

**HOME GAME WORLD STORY ART TECHNOLOGY** OPEN SOURCE **MISSION COMPANY** 

#### **Get the book!**

**TALES FROM THE ST CENTURY** 

### **WELCOME TO THE 30TH CENTURY**

Eonblast is a new studio that pushes the **envelope** of what can be achieved in games.

Imagine the next level of browser based Massively Multiplayer Online Games (MMOG), both visually, narratively, and technologically. Then put roleplay (RP) back into the game and you're close.

Imagine the power of the **Cloud** crossed with emerging new generation of **Alternate Reality** games: players empowered to actually\* **Change their world**.

We are combining the crafts of **games** and **film** to create a new, more immersive experience.

\*as opposed to make believe.

# This Talk

- A game server architecture
- Its components
- The glue

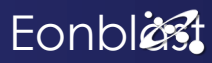

# This Talk

- Work in progress
- Unproven concepts
- Lies and conjecture

**andalso** 

- 3 genius tools
- 10,000 lines of glue code

# Questions

# Please throw them in like Torben Mail me at hdiedrich at eonblast.com Erlang Mailing List

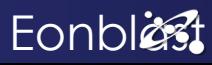

# Erlang Game Servers

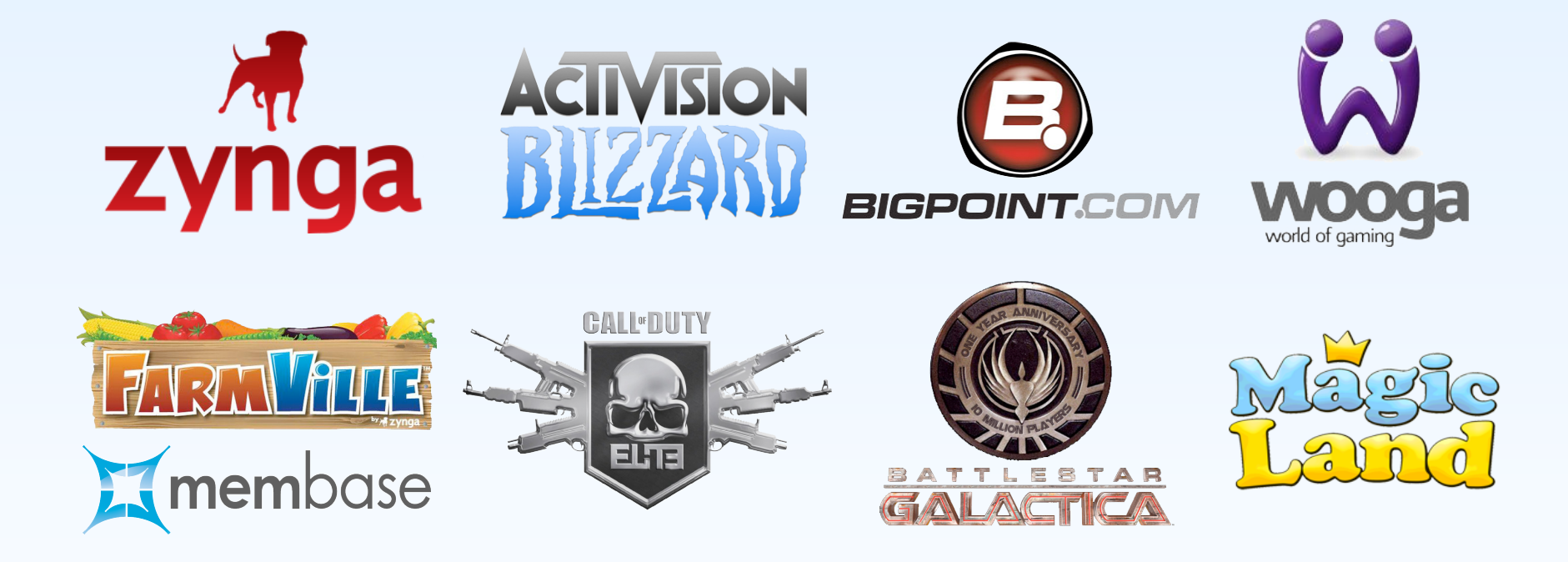

Zynga: FarmVille via membase, Activision Blizzard: Call of Duty, Bigpoint: Battle Star Galactica, Wooga: Magic Land

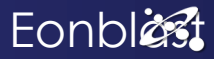

# Erlang + MySQL

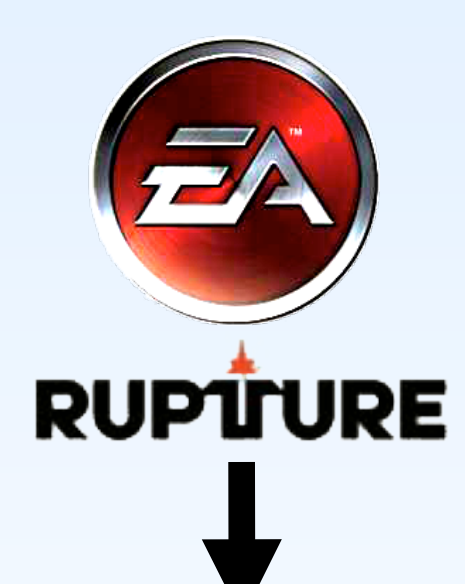

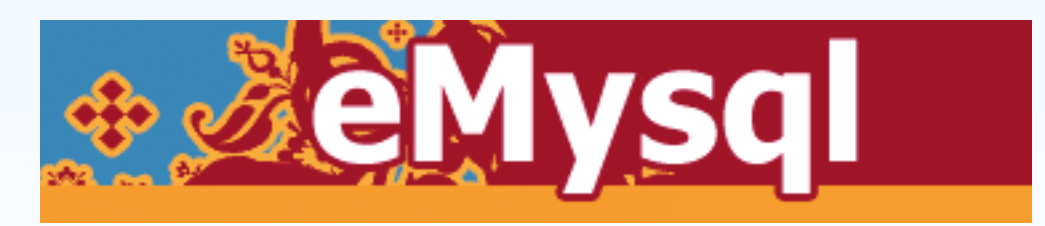

Electronic Arts contributed emysql.

# The Hurt

- Leaks, Deadlocks
- Bad Productivity
- Game Design Language Gap

- Less Features
- Less Players
- Lesser Product

# **Target**

### "The perfect game server"

(makes no sense)

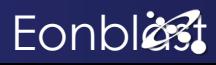

# Generals' Problem

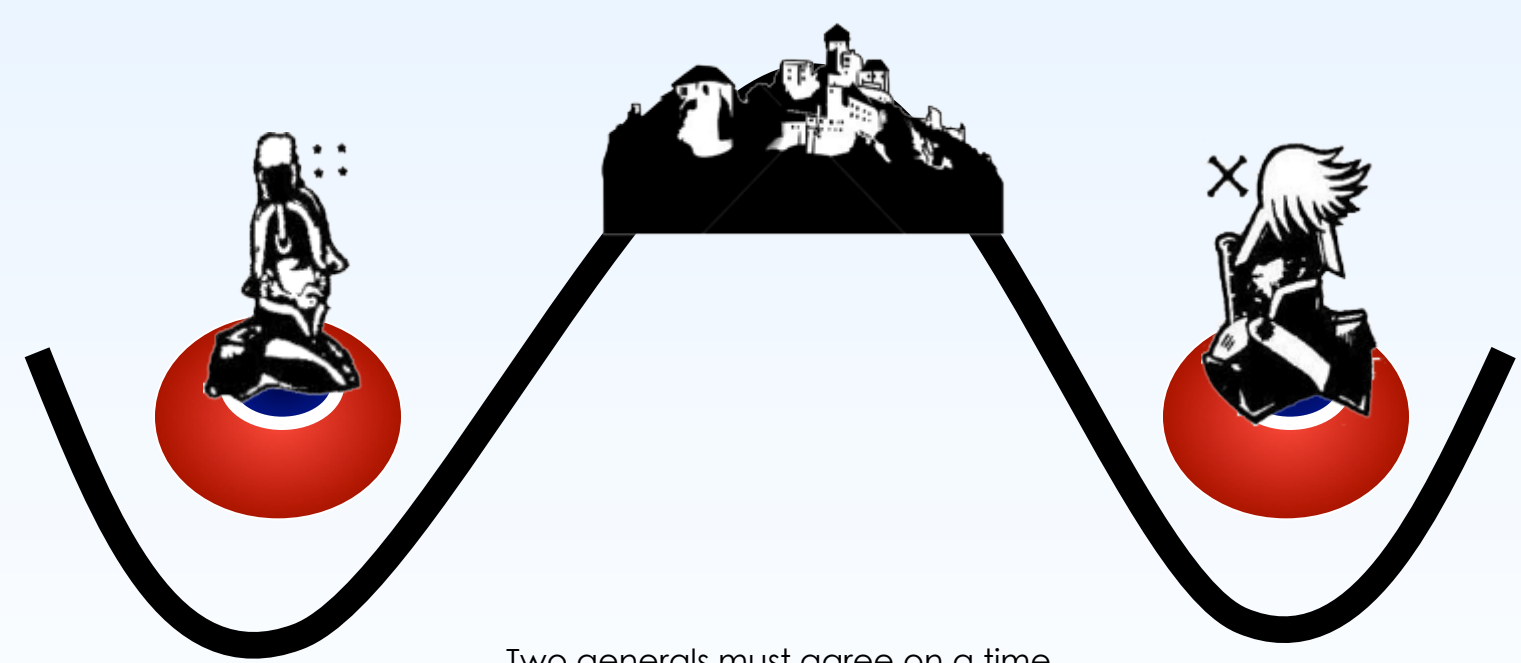

Two generals must agree on a time.

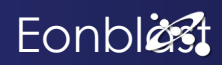

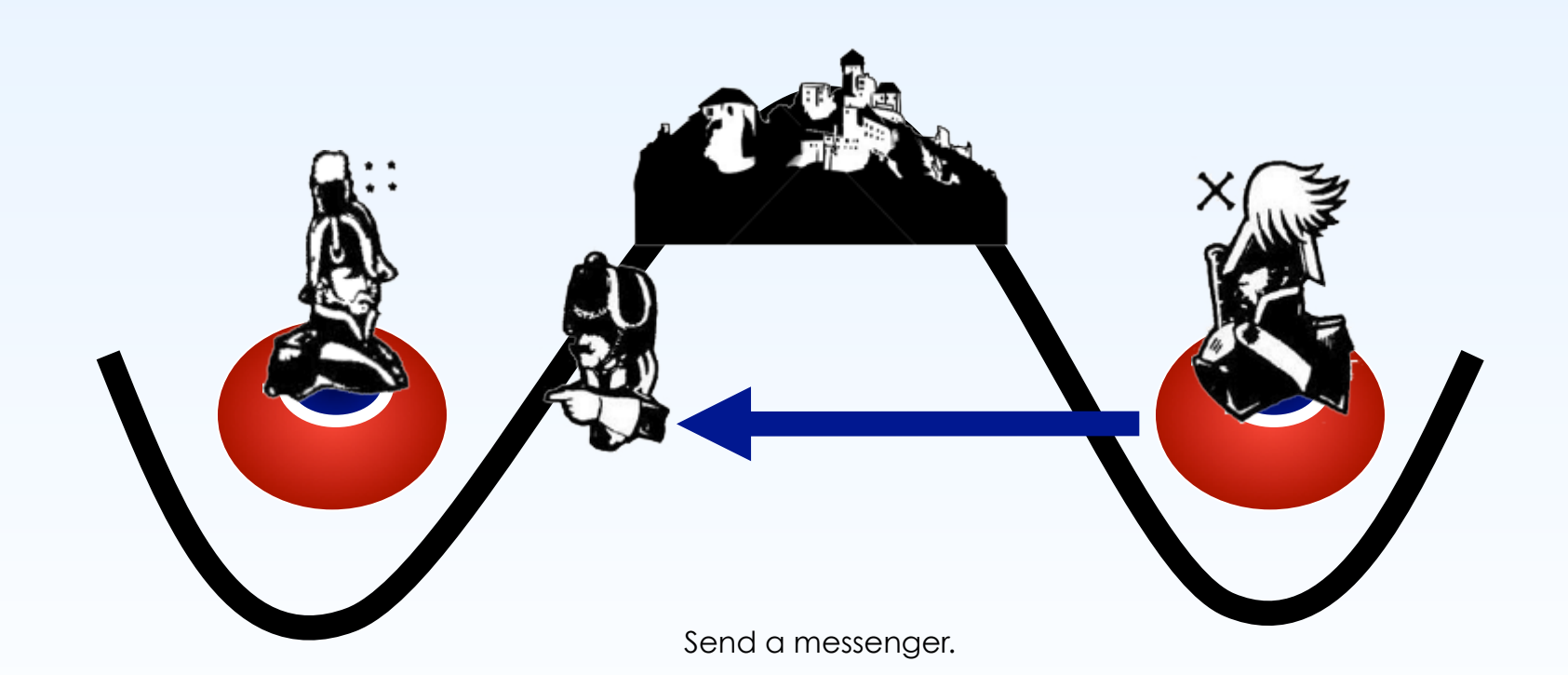

**Eonblest** 

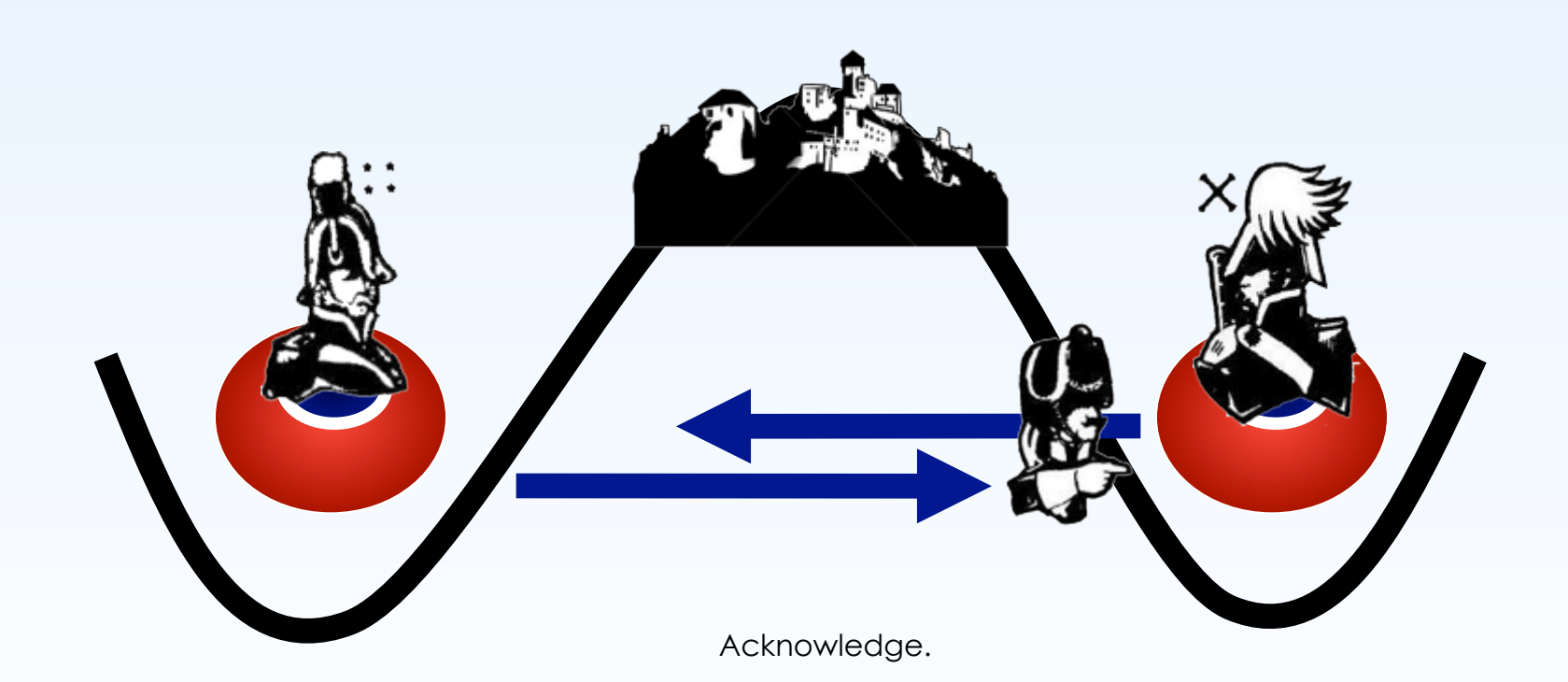

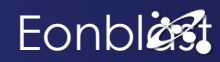

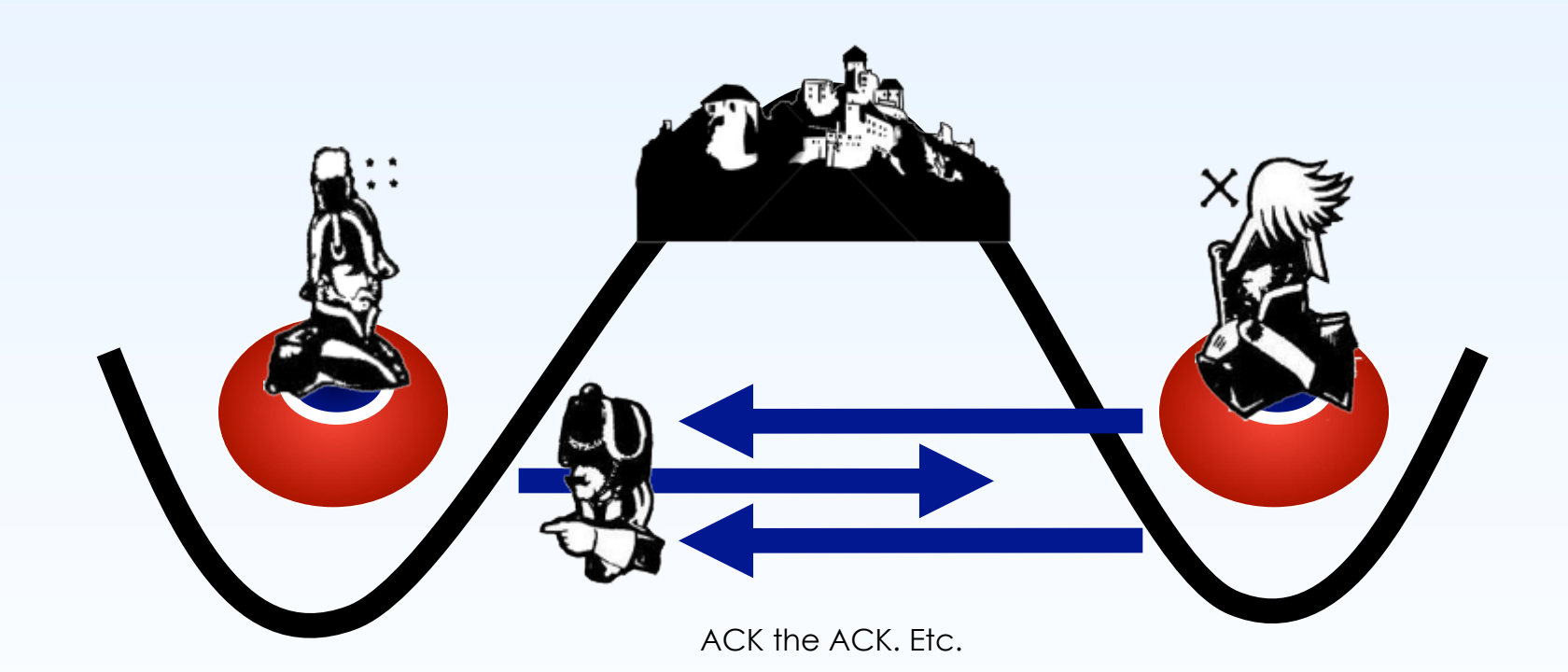

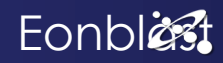

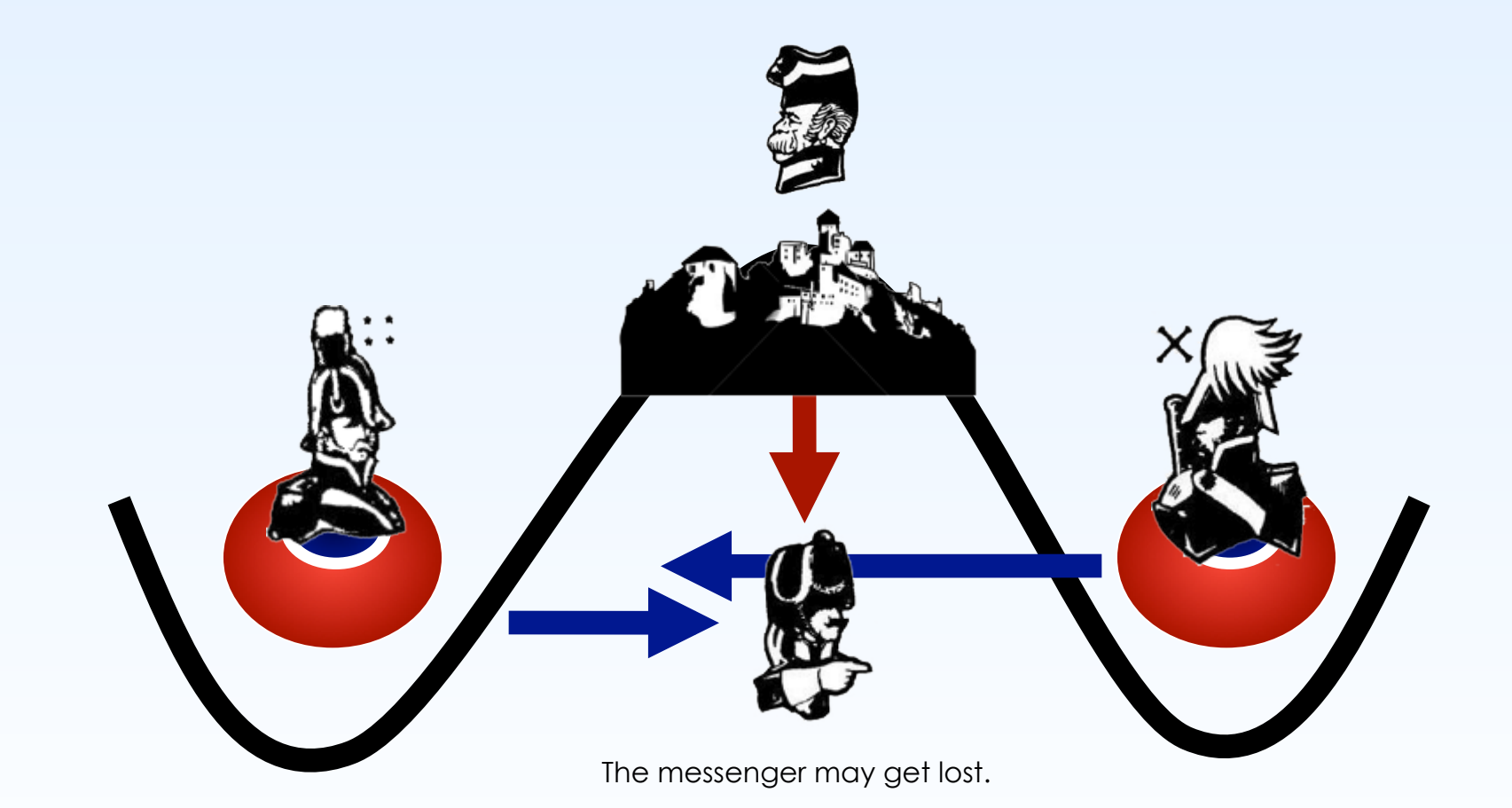

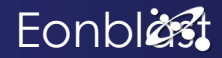

# Byzantine Generals

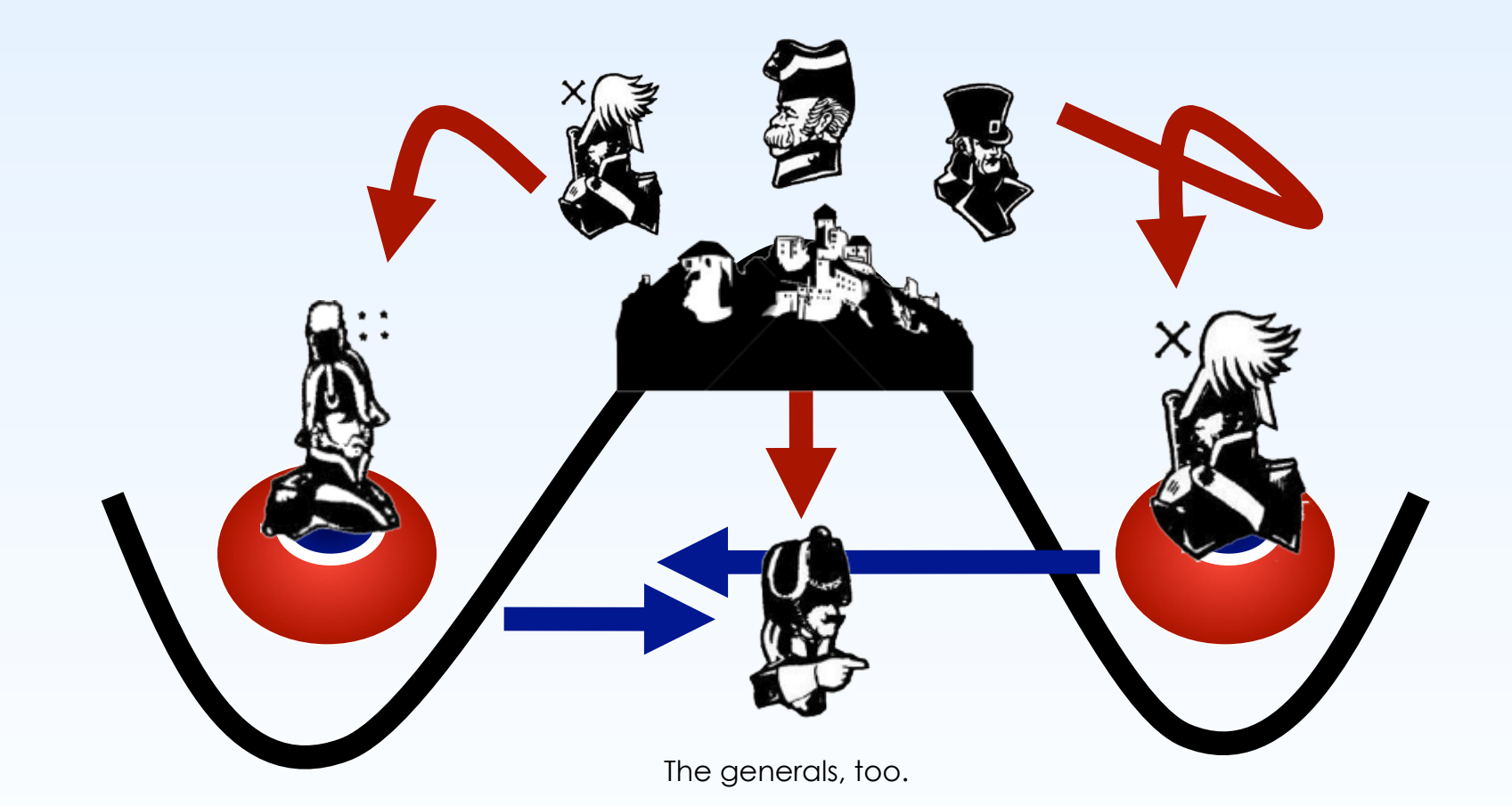

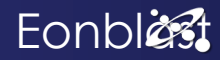

# The Hunt

### **Server Stack**

- Language
- Database
- Protocol
- Game Logic

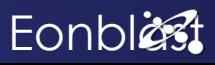

Spec

### **"Table Game"**

- 1 million active players
- 1 million transactions per second
- 1 second latency
- Linear scale
- 100% data integrity

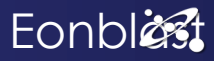

# Client Architecture

- Fat JavaScript Browser Client
- COMET

Not discussed in this talk.

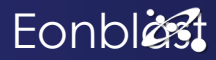

# Language

### **Wishlist**

- Robustness
- Deadlock-free
- Multi-core
- Linear Scale

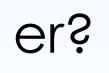

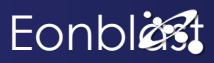

### **CAP**

- Distributed
- Consistent
- Highly-available
- Partition-tolerant **All of it!**

Brewer on CAP 2012: http://www.infoq.com/articles/cap-twelve-years-later-how-the-rules-have-changed

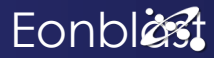

### **ACID**

- Atomicity
- Consistency
- Isolation
- Durability

### **For Granted?**

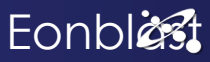

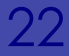

### **Double Bookkeeping**

- Not every game needs it
- Requires ACID Transactions
- Neigh impossible to emulate
- Impossible with BASE / Eventual Consistency

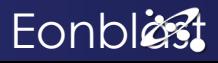

## **Upcoming Blog Post**

- Looking at 14 databases<br>• Riak, Cassandra, Membase, H-Base, Voldemort, MySQL, MySQL Cluster, Redis, Redis
- Cluster, Tokyo Cabinet, Memcached, CouchDB, Couchbase, VoltDB, MongoDB, Postgres
- In the light of what games need
- Unbiased comparison
- Twitter @hdiedrich

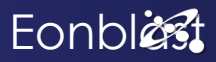

# Protocol

## **Wishlist**

- Small footprint
- Fast to encode
- Human-readable

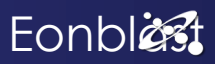

Logic

### **Wishlist**

- Human Readable
- Stable
- Fast
- Concise
- Small Footprint

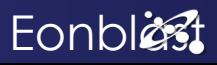

# The Answers

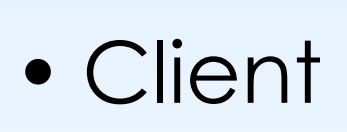

- Protocol
- Server
- Logic
- Data

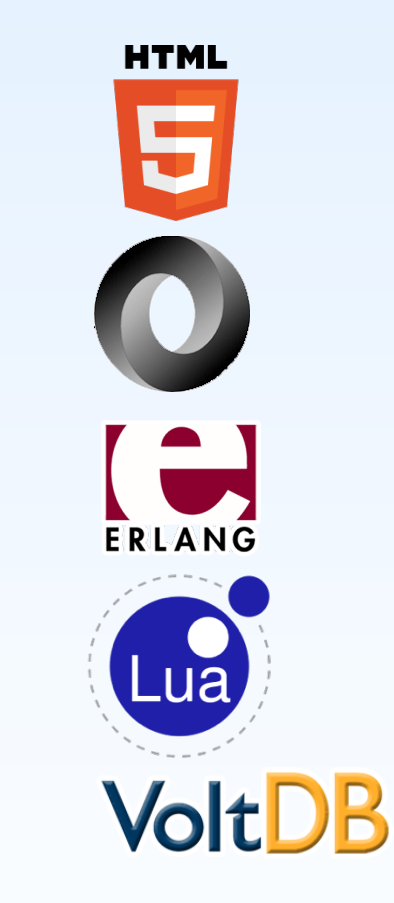

Client: HTML5/JS, Protocol: JSON, Server: Erlang, Logic: Lua, Data: VoltDB.

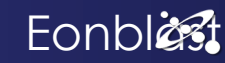

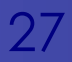

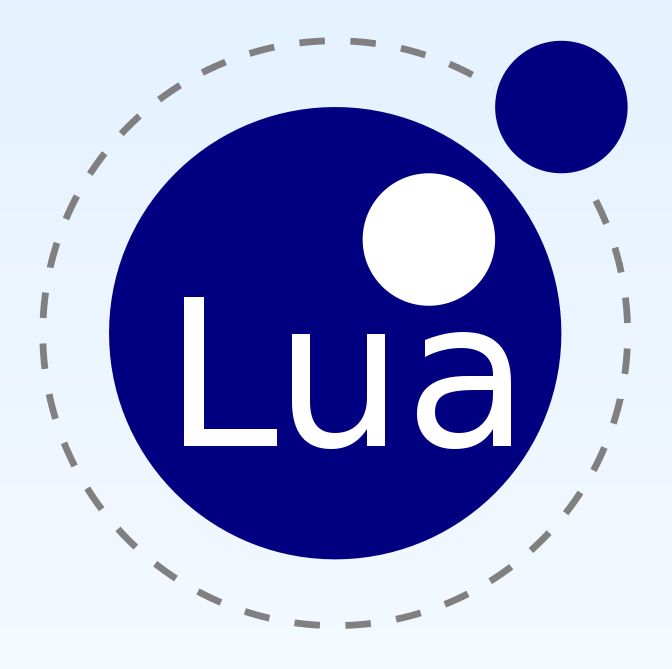

### **"Embeddable scripting language"**

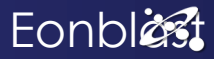

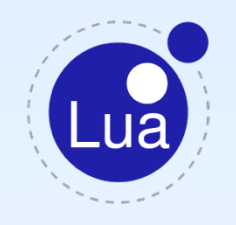

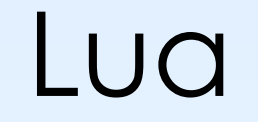

### *"Lua is strange."*  R. Virding

"It has mutable variables, what more need I say."

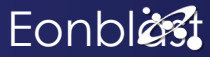

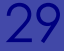

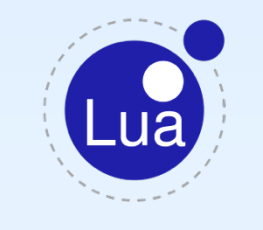

## **a = "Roberto" if a ~= nil then print "Hello " .. a .. "!" end**

Lua

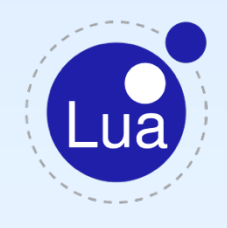

# Lua

- Created 1993
- Simple, imperative syntax
- Stable syntax, stable VMs
- Two main VMs: ISO C, JIT
- Game scripting champion
- Open Source, 100% dictatorial\*

\*benevolent, of course

 Site: http://www.lua.org List: lua-l@lists.lua.org

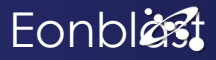

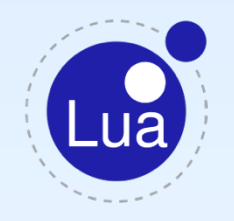

# Lua

- Made for non-programmers imperative syntax
- Powerful for programmers Scheme semantics
- Made for DSLs extensible semantics
- Made to be extended simple C API
- Made to be embedded small VM footprint
- Now with a native Erlang VM!

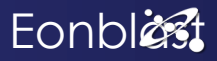

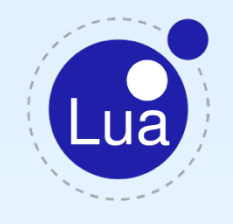

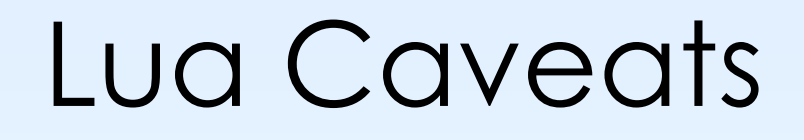

- Deceiving Looks
- Encourages magic
- Simple but not for beginners
- Syntax forked
- Only one collection type

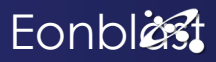

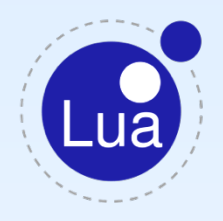

# Lua VMs

• **PUC Reference VM**  Lua 5.2

pure ISO C super compatible

• **JIT VM**

remains at Lua 5.1 adds extensions

X86, ARM, PPC, MIPS super fast

• **Luerl**  Lua 5.2 incomplete

native Erlang VM super stable

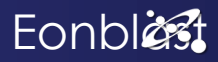

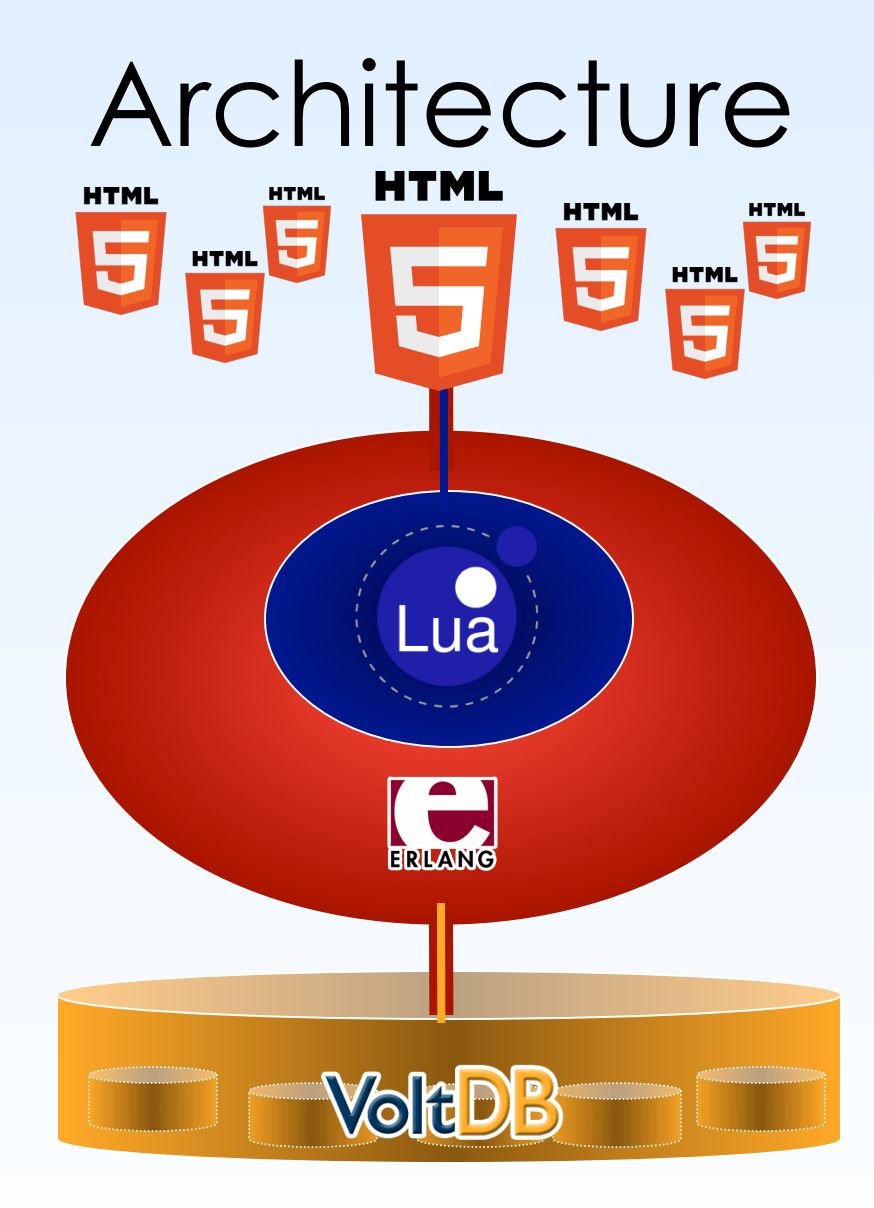

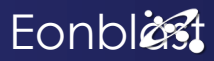

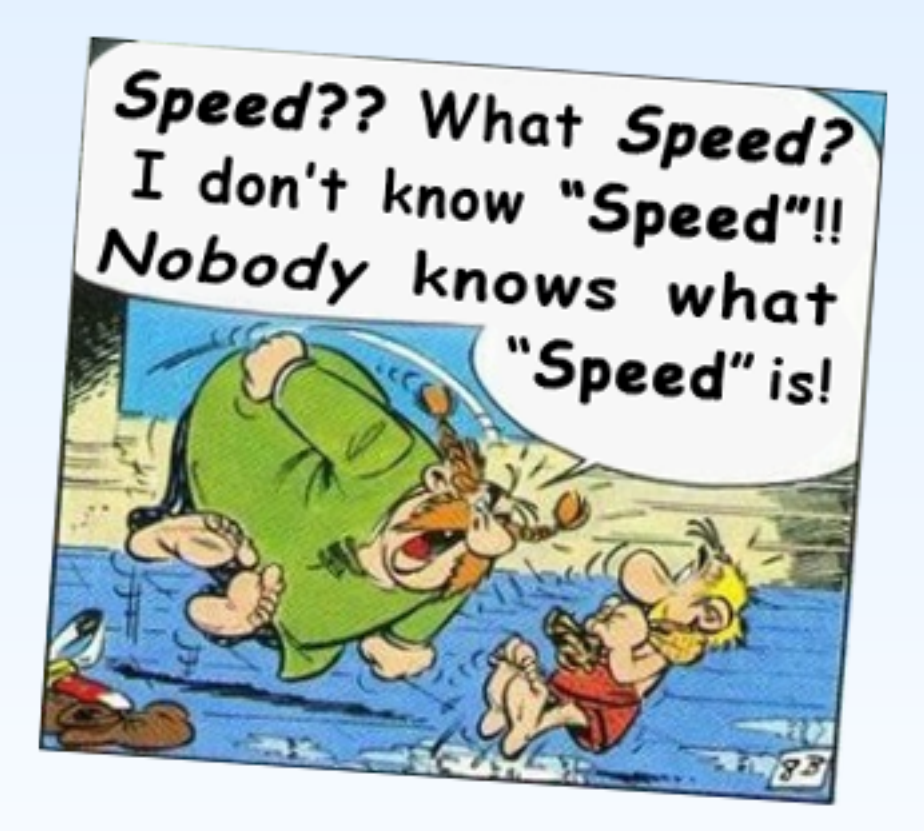

Perceived reaction to asking about benchmarks on the Erlang mailing list.

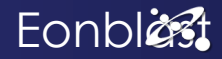

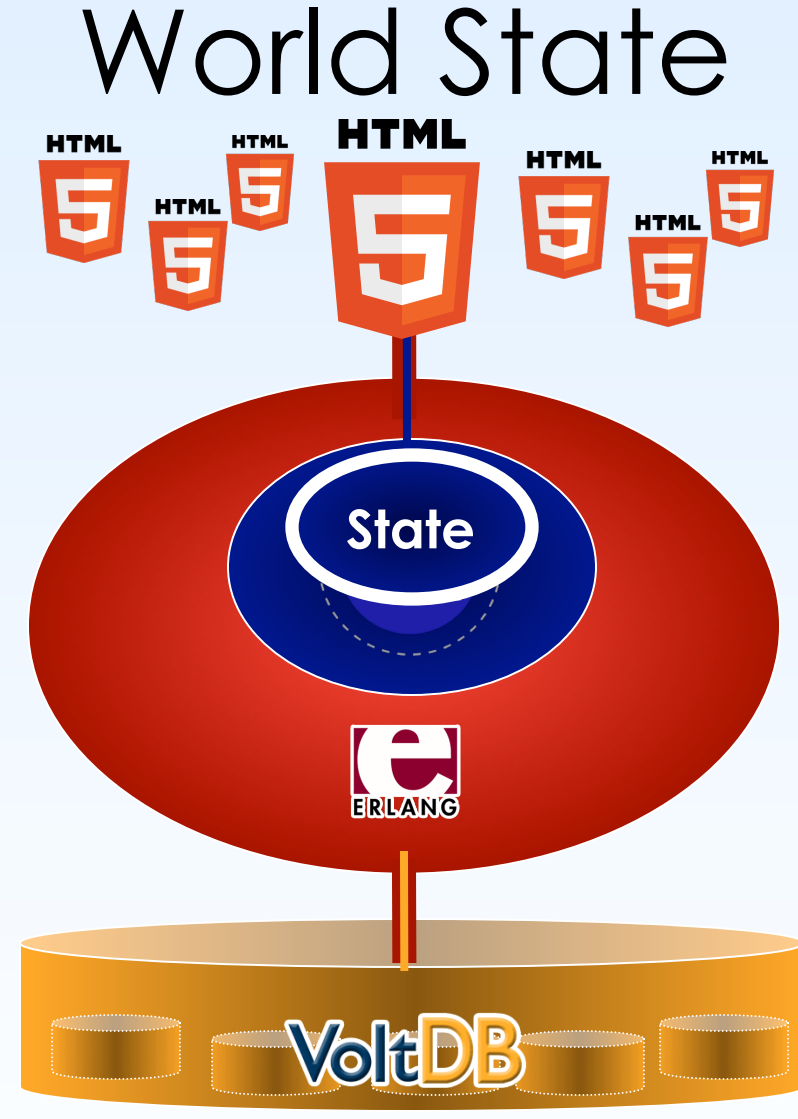

Where does the state go? Into the Logic core, for speed.

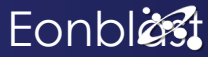

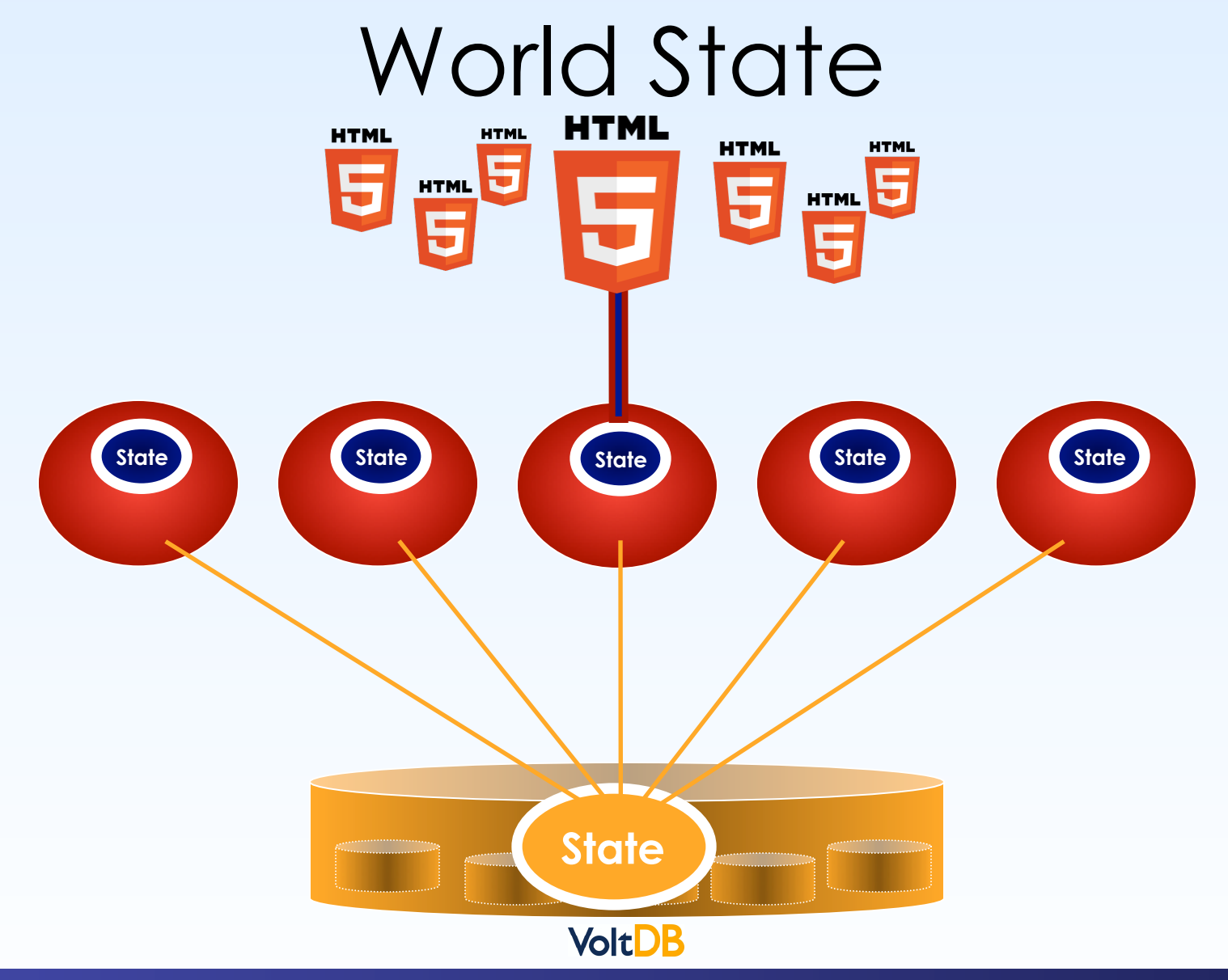

Eonblest

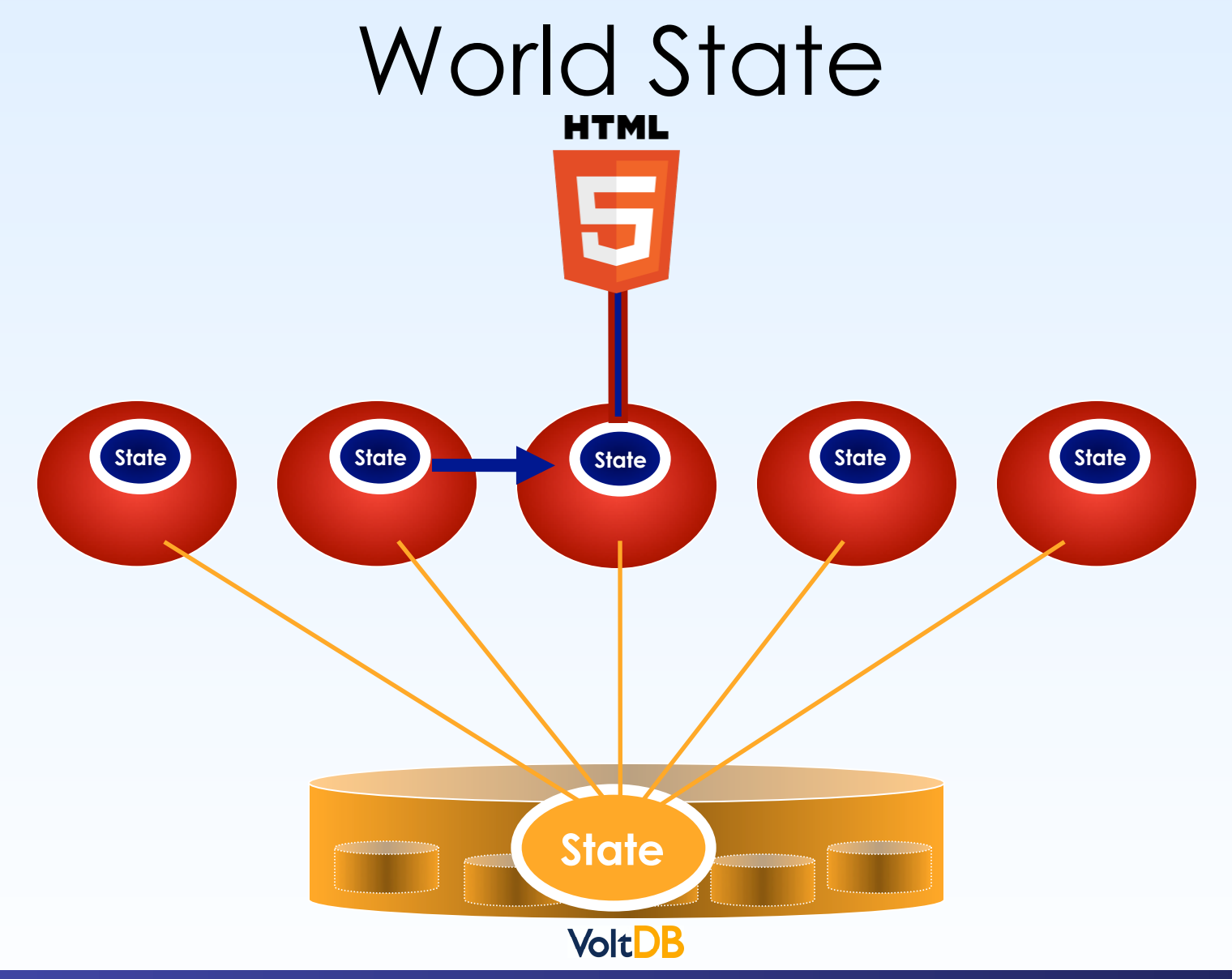

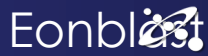

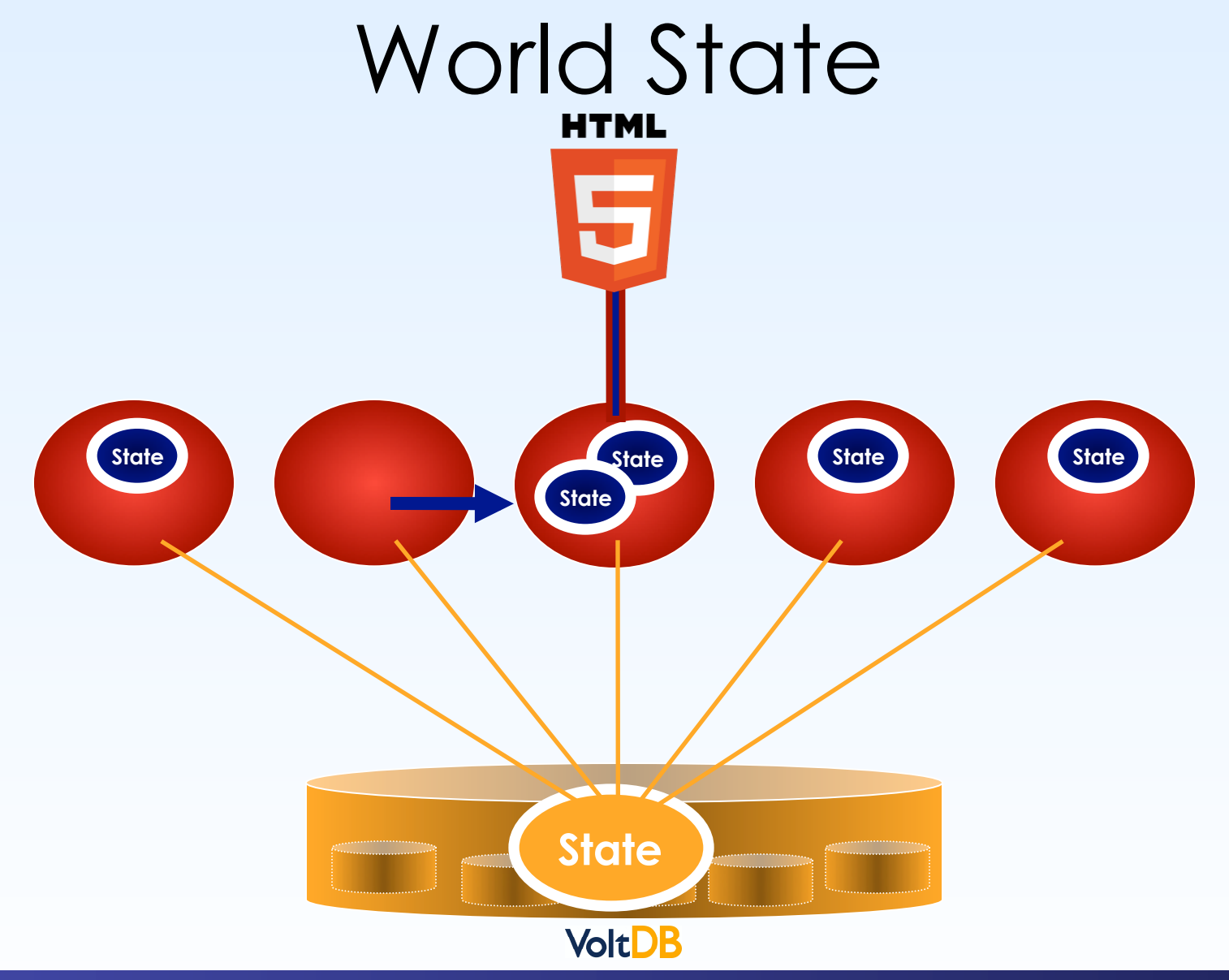

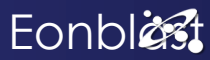

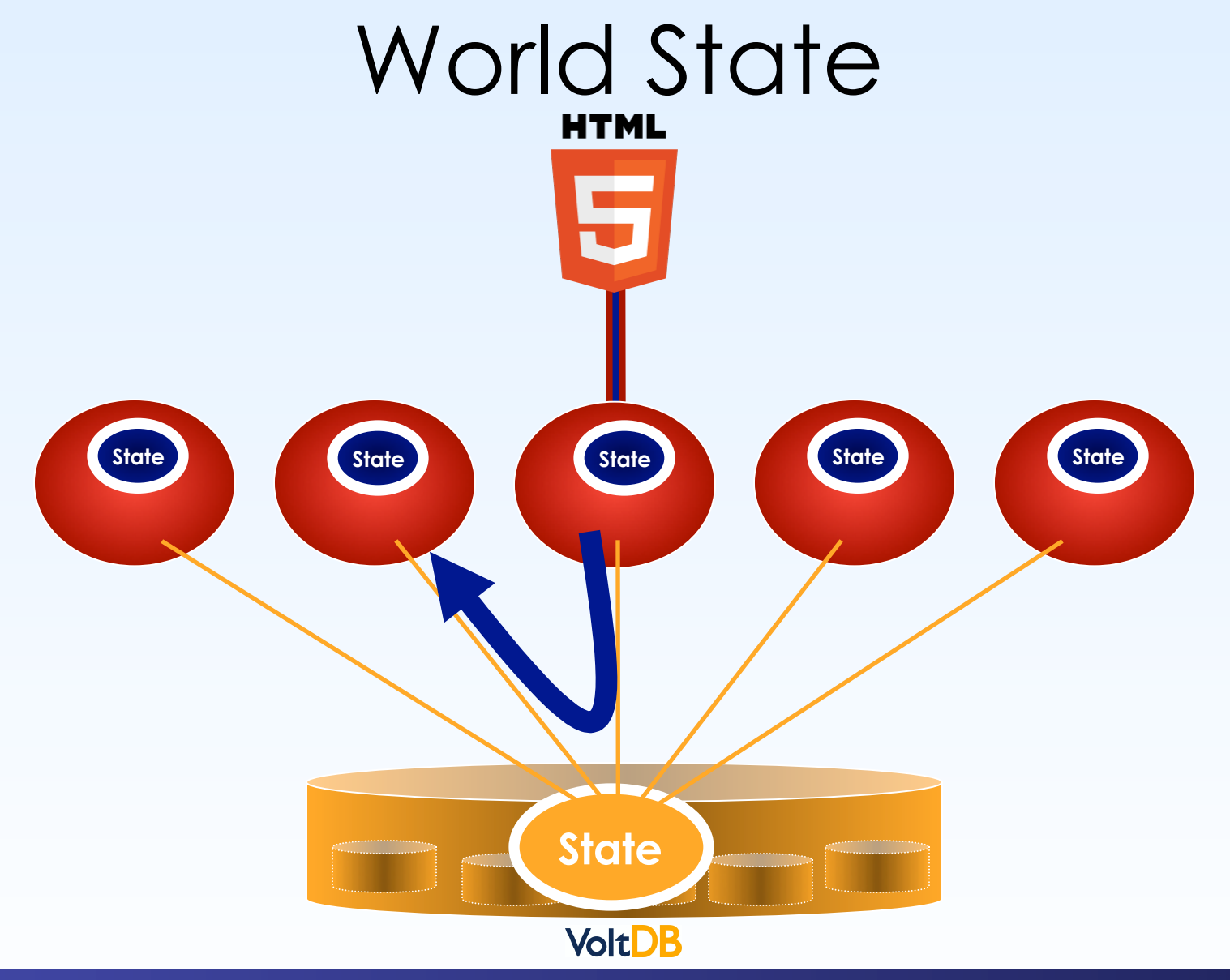

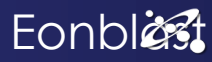

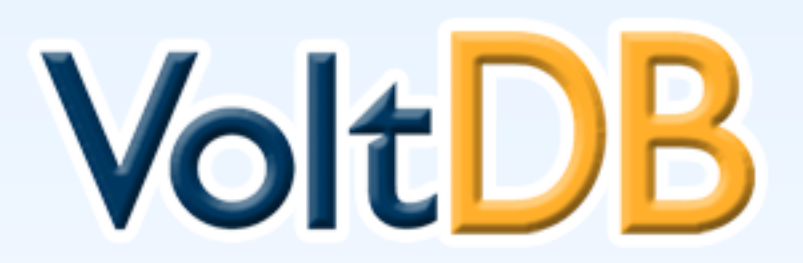

### **"High Velocity Database"**

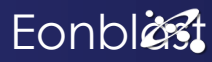

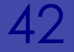

## **VoltDB**

VoltDB

- Created 2009
- Simple SQL syntax
- Stable 2.5
- Commercial developer, support
- High Velocity Secret Tip
- Open Source, 100% dictatorial\*

\*benevolent, of course

 Site: http://www.voltdb.com Help: http://community.voltdb.com/forum

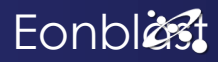

# **Volt DB**

# VoltDB

- ACID transactions double bookkeeping
- SQL subset of '92
- Linear scale "unlimited" data (but ...)
- Made for OLTP fast, cheap writes, high throughput
- "More SQL than SQL" invites clean sep. of data
- In-memory 100x faster than MySQL
- Replication, Snapshots 'hot backup built in'

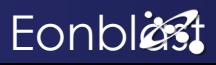

# VoltDB VoltDB Caveats

- Less agile than MySQL/NoSQL
- Need to understand partitions
- Must program SPs in Java
- Not elastic (yet)
- No online schema change (yet)
- There is always a bottleneck
- Simple but not for beginners

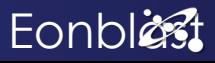

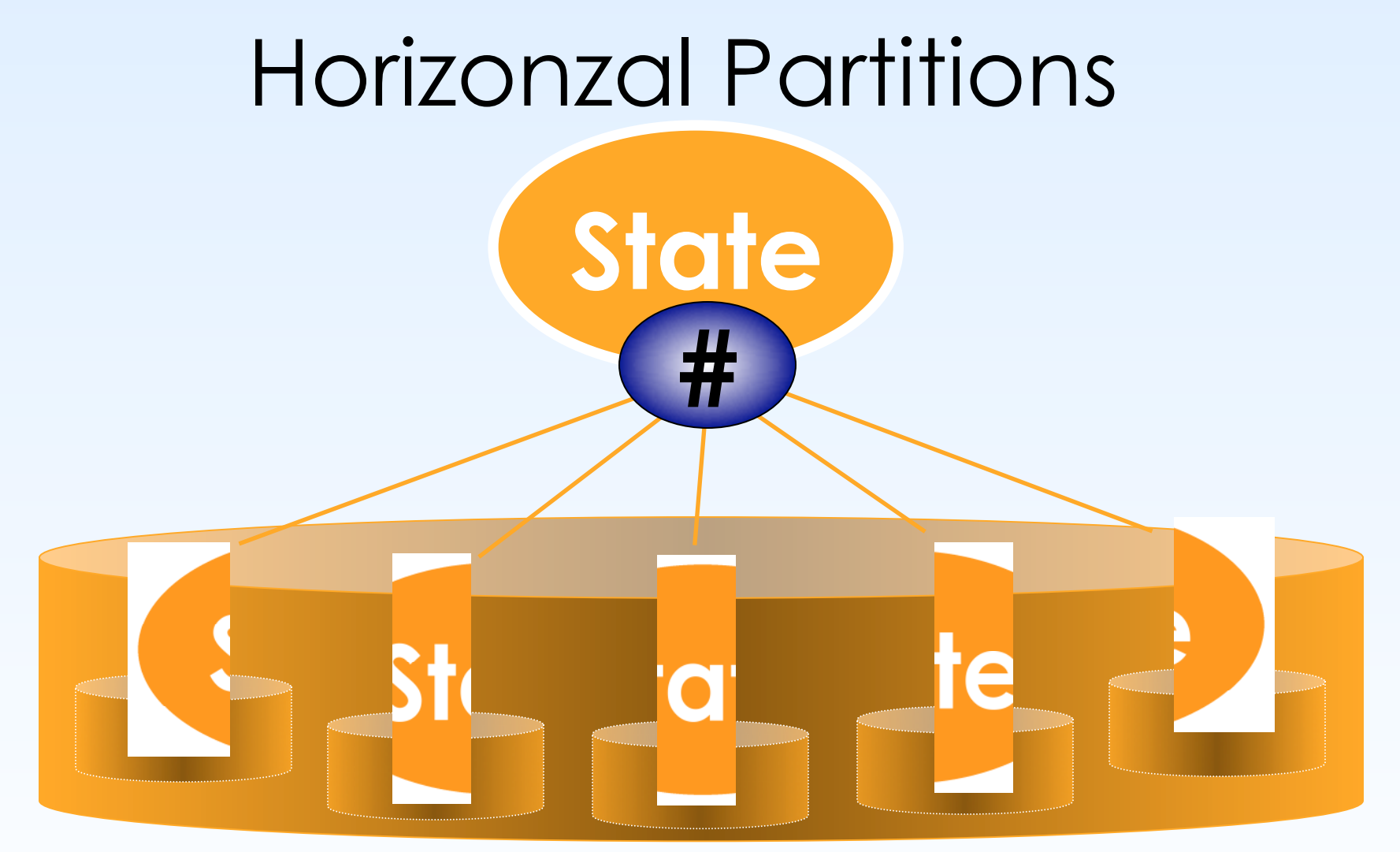

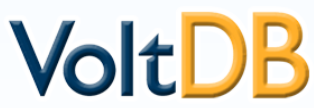

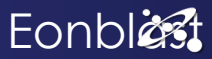

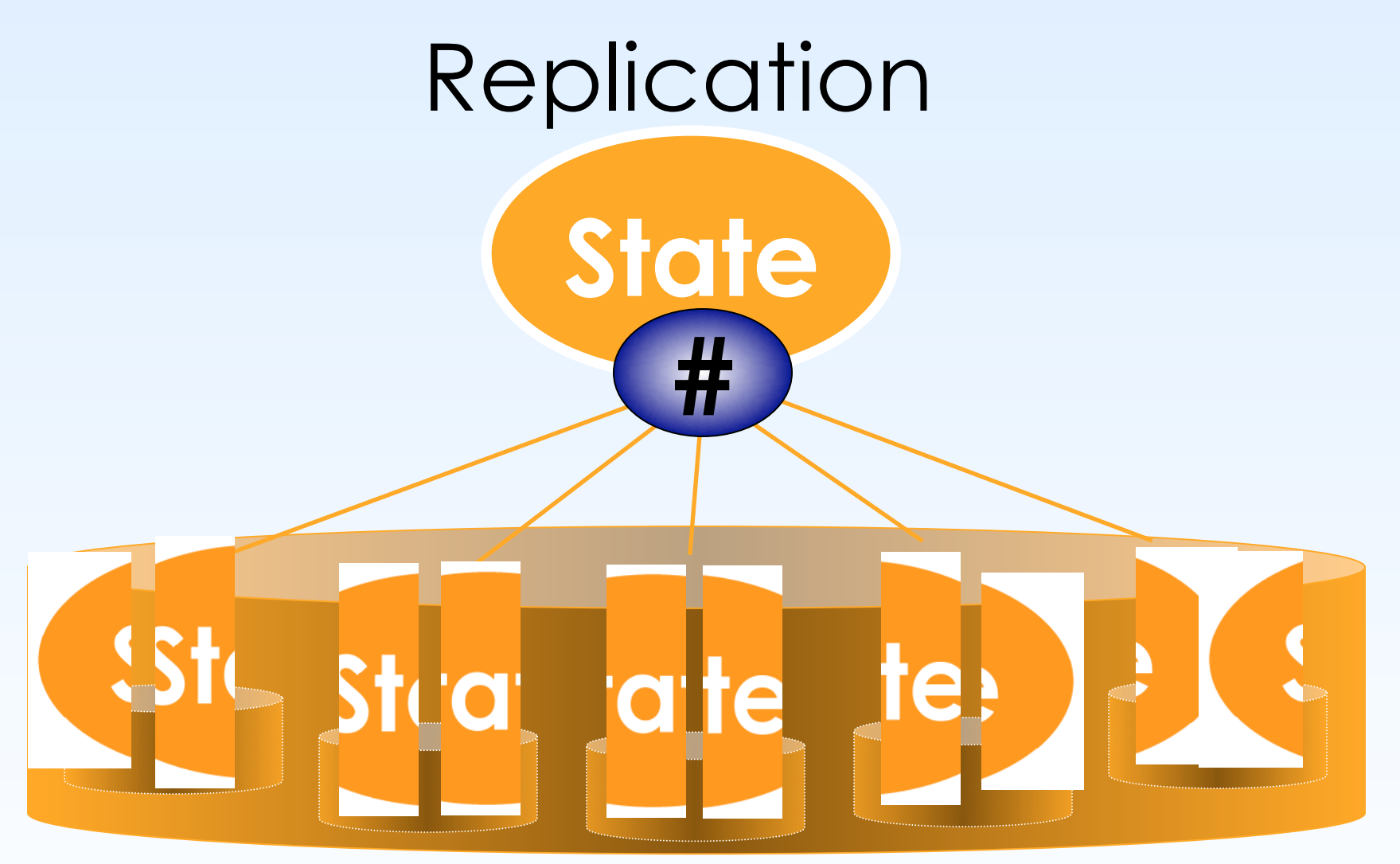

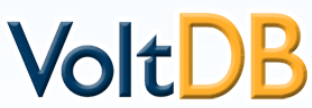

# Actual Connections

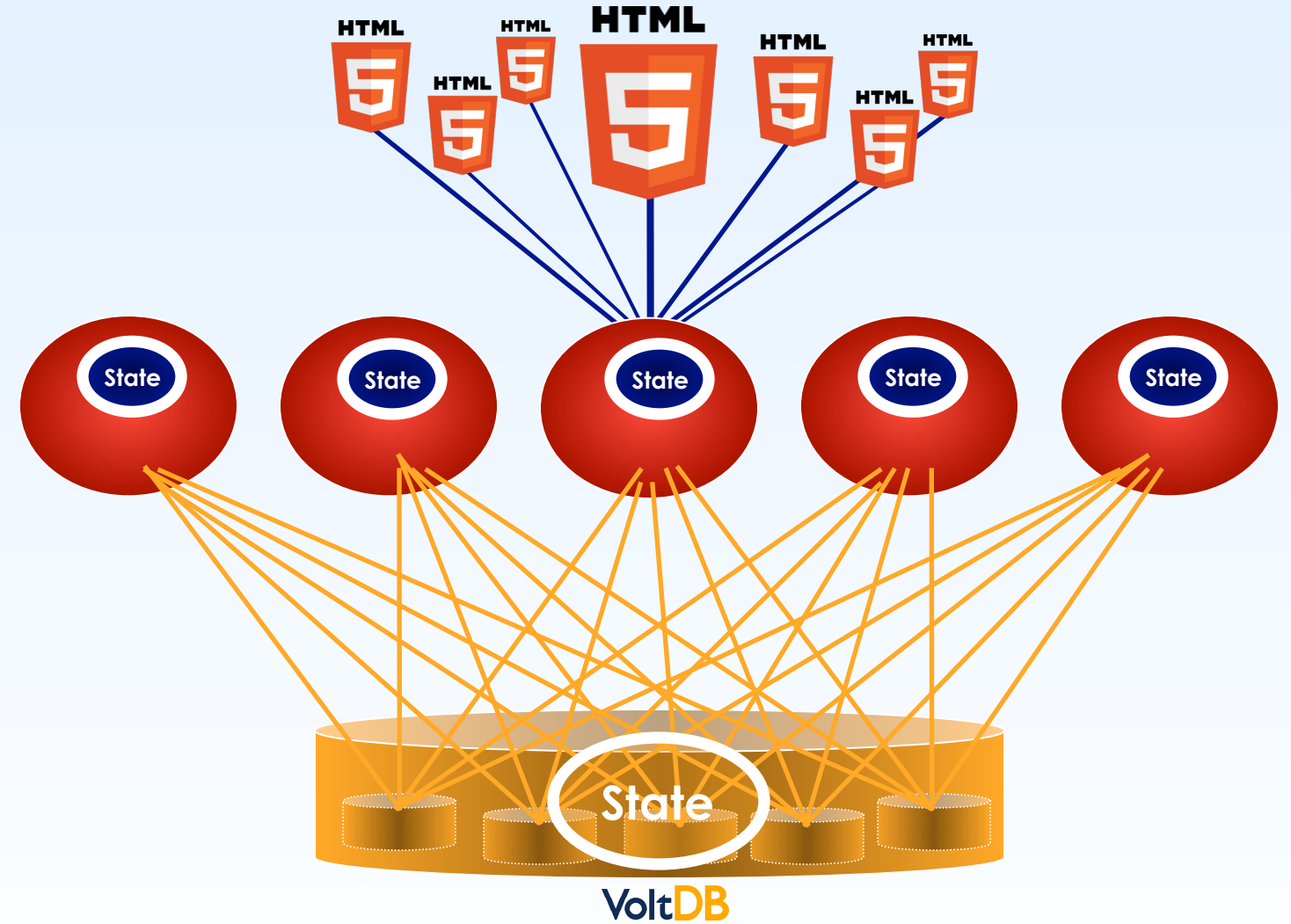

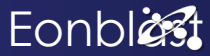

# **The Mix**

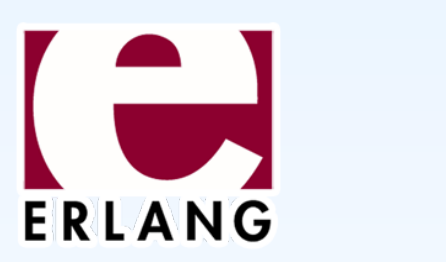

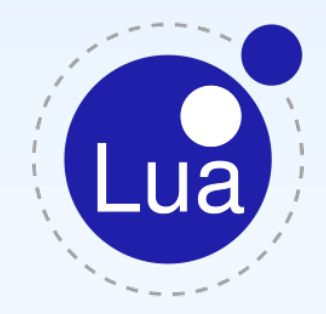

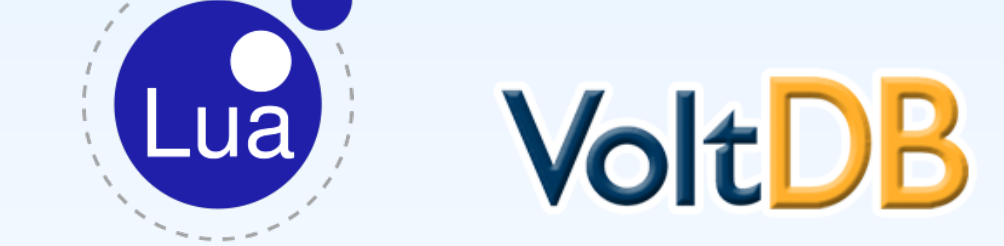

# Erlang + Lua + VoltDB

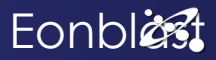

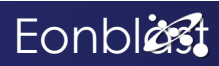

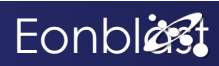

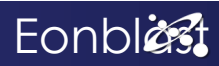

# The Packages

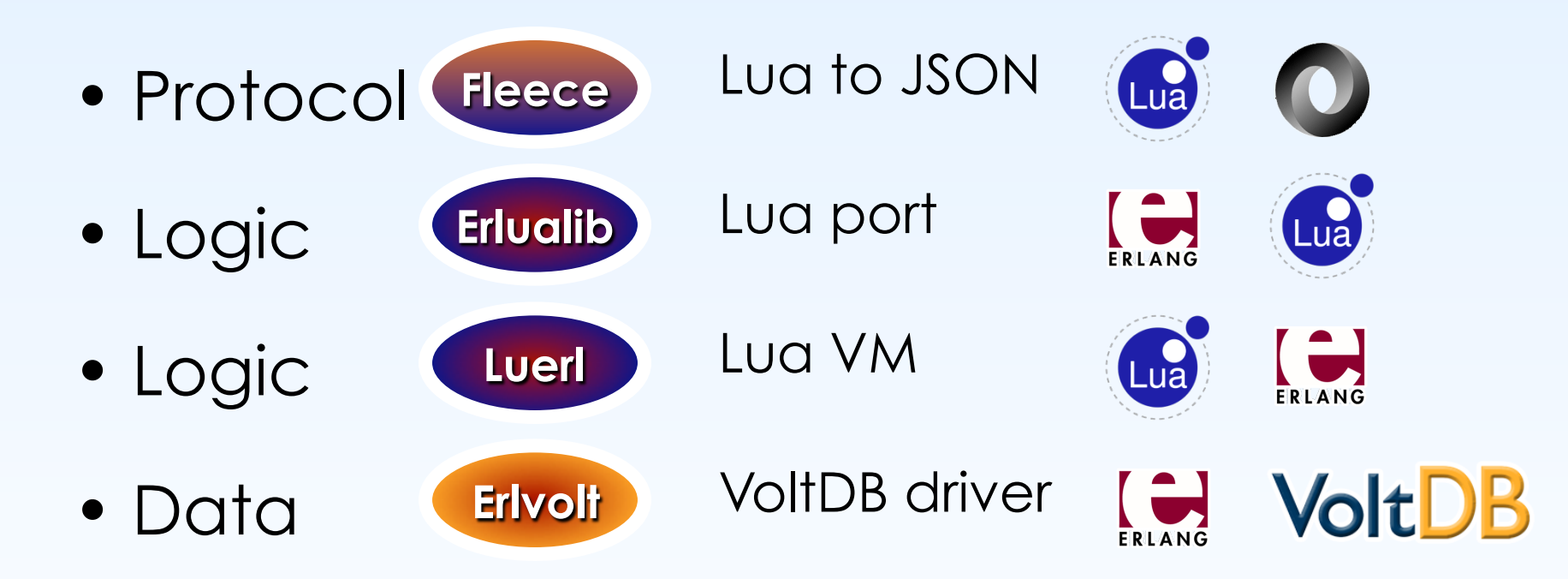

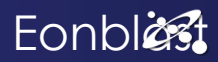

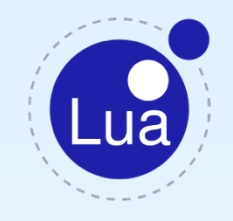

# Erlualib

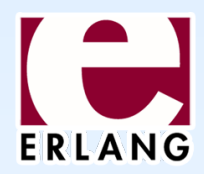

- Lua *embedding* library for Erlang
- Lua state in original PUC Lua VM
- A fast way
- A not secure way: can crash Erlang

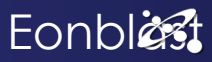

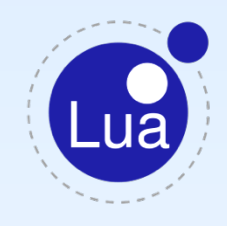

Erlualib

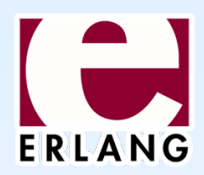

```
hello() -> 
  % get handle of the Lua engine 
   {ok, L} = lua:new_state(), 
  % put "print" global on top of stack 
   lua:getfield(L, global, "print"), 
  % put hello on top 
   lua:pushstring(L, "Hello from Lua!"), 
  % execute on top 2 values on stack 
   lua:call(L, 1, 0).
```
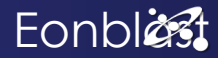

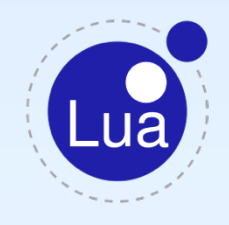

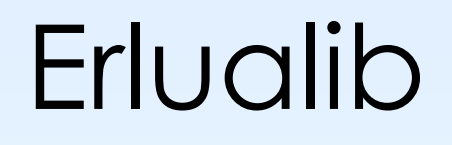

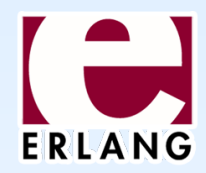

**hello() -> {ok, L} = lua:new\_state(), lua:getfield(L, global, "print"), lua:pushstring(L, "Hello from Lua!"), lua:call(L, 1, 0).** 

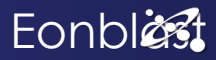

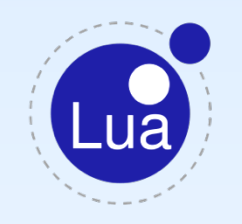

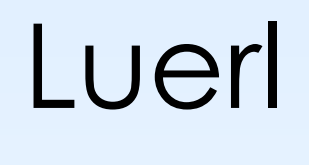

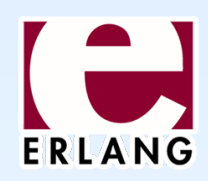

- New Lua VM programmed *in* Erlang
- Perfectly secure way
- Precompiled Chunks
- Re-usable State
- Work in progress

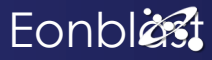

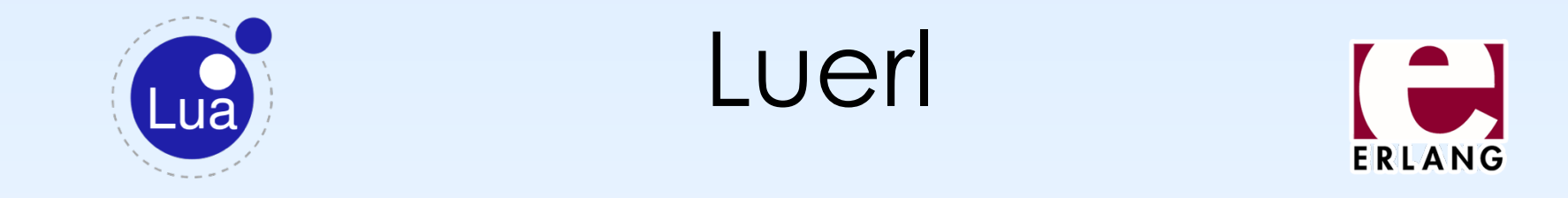

**hello() ->** 

 **L = luerl:init(),** 

 **luerl:do("print('Hello from Lua!')", L).** 

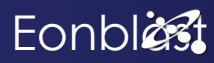

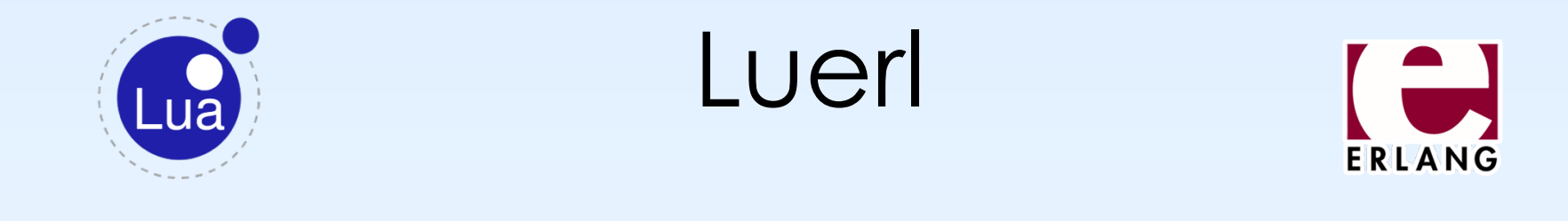

### **hello() ->**

```
 L = luerl:init(), 
  Chunk = luerl:eval("print('Hello from Lua!')", L), 
  luerl:call(Chunk, L)
```
**% Chunk and L can be re-used.** 

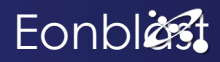

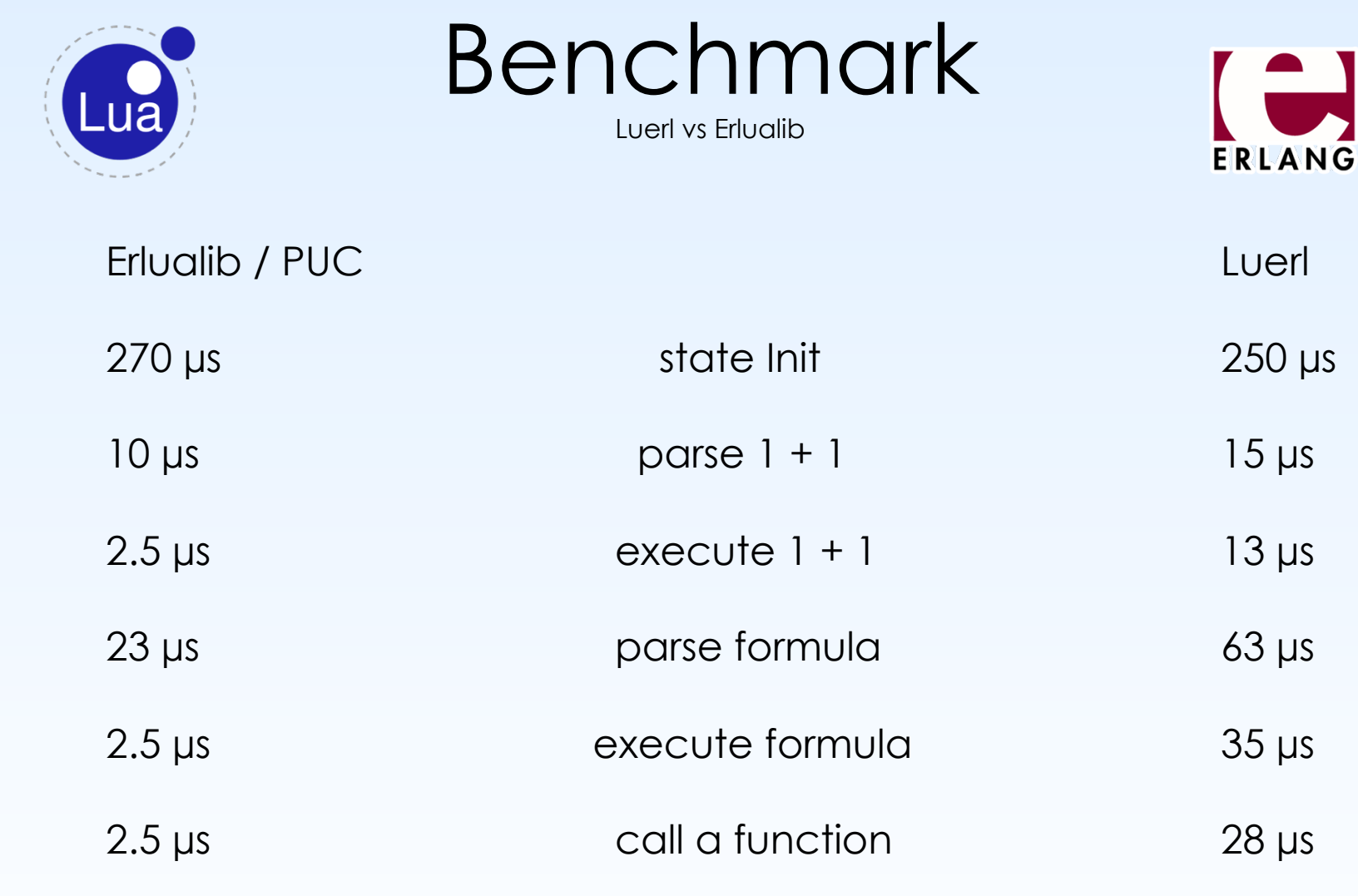

Formula:  $a = 7.33$ ; b = 9000; c =  $(33 * a / b) \wedge 15 * a + b$ 

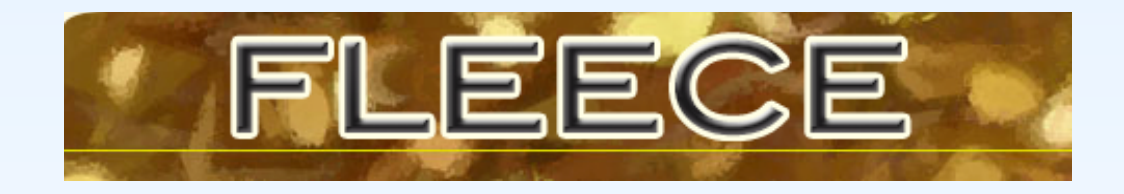

### **Fast Lua to JSON encoder**

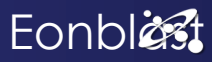

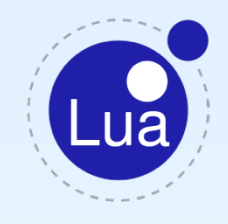

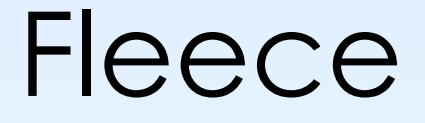

- Fastest Lua JSON encoder
- C+ASM or ISO C
- Faster than Lua JIT
- Faster than concat
- 10x faster than other fastest

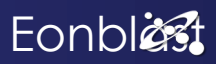

### **Graphs**

The bench 10\* scripts, among others, produce pretty graphs, like the one shown below. Find a list of benchmark result pages on page doc/BENCHMARKS.html.

```
Lua 5.1 official - Fleece 0.4.3
x=[1..1,000,000] elements in t[i] = randstr(10)
o: concat(t)|: fleece.json(t)
                  nsec/element : Fleece vs Lua concat(): 1-10 char strings
      380 :
      360 :
                                                  o [117..378] concat
      340 :
      320 :
      300 :
      280 :
                                            000000260 :
                                      0 00000 0 00
      240 :
                           00000000000000 0
      220 :
                    00000000
               000000 || ||
                           200 :
             oo|||||||||| | ||
     180 :
     160 : \circ ||
     140 : 0
     120 :
      100 |:o|80 |:
      60 |:
      40 :
      20
         \mathbf{I}:
       0 :
                ^{\circ}200,000 ^{\circ}400,000 ^{\circ}600,000 ^{\circ}800,000 ^{\circ}1,000,000^{\wedge}1elements:
x=1 o: 631.94259537349; : 1121.9999814245
-=xXx=- Luabench Plotter 0.4.0 - http://www.eonblast.com/luabench
```
README fleece/test hd Mar 2011 - powered by Eonblast http://www.eonblast.com

**Eonblast** 

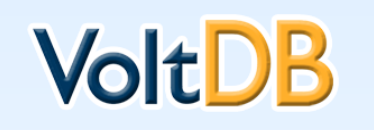

Erlvolt

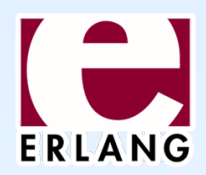

- Native Erlang VoltDB driver
- Async parallel data shuffling
- Coming next quarter
- Your help is wanted
- Connect over github

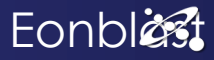

# Server Architecture

- •Erlang
- •Lua
- •JSON
- •VoltDB
- •Luerl
- •Erlualib
- Fleece
- •Erlvolt

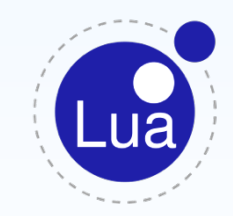

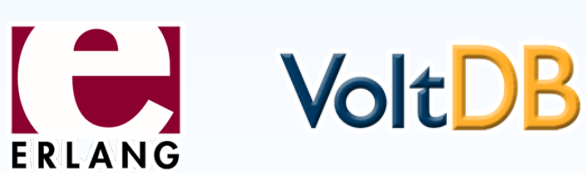

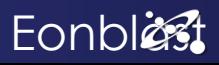

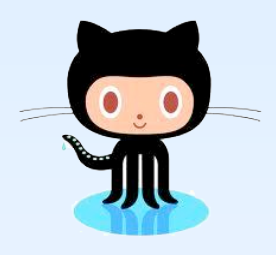

Invitation

- All at github
- All w/samples & docs
- All maintained by Eonblast
- Luerl maintained by R. Virding

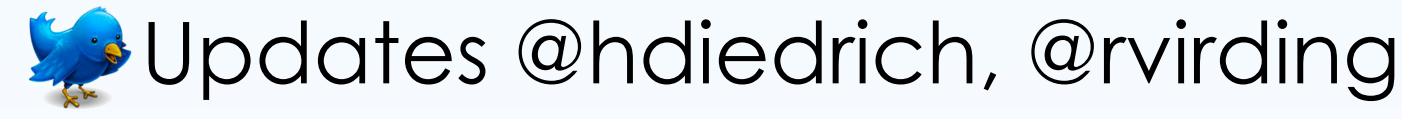

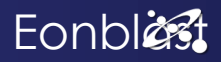

# Questions

## Mail: hdiedrich ∂ eonblast.com Skype: eonblast Twitter: @hdiedrich

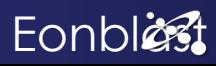